## Аяп Нурканов

 $9(584.6) - 21$  $H80$ 

# ДАЛА КЫРАНЫ

ДЕРЕКТІ ПОВЕСТЬ

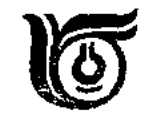

#### «ЖАЛЫН» БАСПАСЫ Алматы  $-1980$

ББК 63.3(2Каз) H 86

894-842-3

#### Нұрқанов Аяп.

Н 86 Дала қыраны: Деректі повесть. - Алматы: Жалын, 1980. - 144 бет.

Казақ халқының ардагер ұлы Аманкелді Имановтың өмірі мен күресі жайлы құнды деректер жинап, оны алғаш жариялағандардың бірі - Аяп Нұрқановтың бұл еңбегі батырдың жастық шағынан бастап

котеріліс көсемі кезеңін баяндауға арналған.

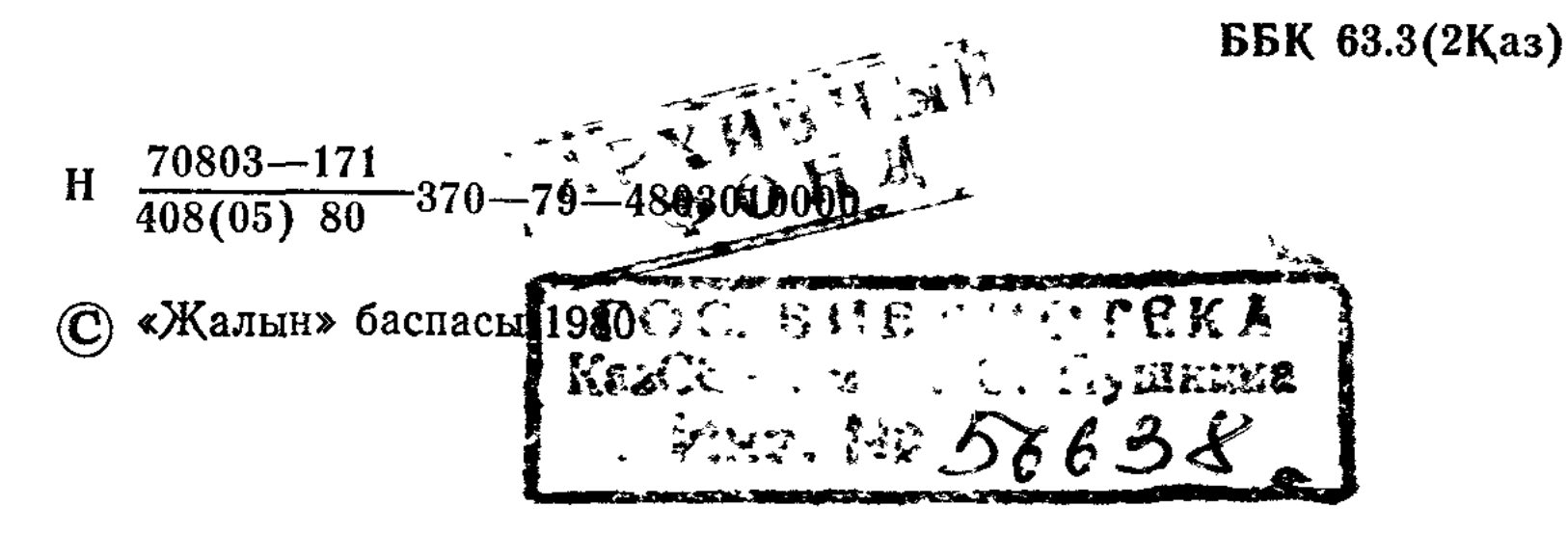

... Каналушы тапты тек күрес қана тәрбиелейді..

В. И. Ленин

### I mapay ЗАМАНА ТАҒДЫРЫ

#### БАЛАЛЫҚ, ЖАСТЫҚ ШАҚ

Кесек жатқан Торғай өңірінде елдің қысқы қонысы, иірім-иірім шабындығы мен егістік жері Торғай, Жыланшық өзендері бойында болатын.

Жыланшық өзені Торғай өңірінің солтүстік-шығыс жағында. Ол Торғай өзенінен қысқа, әрі жағалауының құнары төмен. Сол Жыланшықтың бір бүйірінде айналасы тақыр, алабы шағын Терісбұтақ, Дулығалы дейтін екі өзенше бар. Күшті не істемеді, аталы тілеулі — Ожан тұқымы, қаз қыпшақ — Түркебай тұқымы Шынболат, бегімбет кедейлерін, оның ішінде Иман батыр әулетін бұрынғы ата қонысы Торғай, Жыланшық бойынан ығыстырып, «Күйеусай» атанған жоғары екі өзенше алабына қоныстануға мәжбүр еткен.

Бегімбет пен шынболаттың ақылдасар адамы Иманұлы Балық еді. Ол әлдіге бас иіп қорғалауды, жалынып, жалбарынуды өзіне мін санайтын, сондықтан ол жерімнен, суымнан айрылдым деп мойымады, «Қүйеусайды» қоныс етті. Ауылдың үлкен-кішісі түгел еңбекке жұмылды. Егін салды, балық аулады. Әйтеуір, байға қоңсы болмады, «жатақ» атанып бөлек отырды.

Осы қоныста 1873 жылы ескіше апрельдің 3 күні Аманкелді Үдербай ұлы дүниеге келді. Үдербай Иманұлы кедей шаруа, қыпшақ ішінде бегімбет руынан; ал шешесі Қалампыр орта шаруаның қызы, қара сұрлау келген, зор денелі, ер мінезді, зерек адам болыпты. «Амакелдінің беттілігі, қайтпас қайсарлығы анасы Қалампырға ұқсайтын еді»,— деп еске алады Аманкелдінің серігі Әлжан қарт. Бала-шағаның қамы үшін Үдербайдың жарғақ құлағы жастыққа тимей қысқы аяз, үскірік боранда мұз

ойып, балық аулады, жазда кетпен шауып, егін салды, оны шелектеп суарды, кейде жаяу шығып, аң да аулап жүрді. Осындай ауыр азаптан Үдербай ауруға шалдықты, төсек тартып жатып қалатын болды.

Үдербай ауыр науқастан 1879 жылы, 51 жасында қайтыс болып, Қалампыр шиеттей үш баламен — Бектепберген (Бекет), Аманкелді (Амантай) жесір қалды. «Басқа түскен баспақшыл» дегендей, ол белін бекем буып, балаларының тамағын тоқ, киімін бүтін ұстап, әкесінің жоқтығын білдірмеуге тырысты. Мұнысына қарай балалары да есті, тіл алғыш болып өсіп келе жатқан еді.

Аманкелді бала күнінен өжет болып өсті. Балаларды екіге бөліп күрестіру, жарыстыру, «ақ сүйек» сияқты жүгіріп, тартысып ойнайтын қызу ойындарды қатты унататын. Есейе келе жекпе-жек найзаласу, садақ ату сияқты жаңа ойындарға да бой ұра бастаған. Жасынан құнанға мінуге құмар пысық Аманкелдіні тай, бәйге атына қалап мінгізетін болған. Ол мінген жүйрік озып келмей, тым болмаса мушеге ілікпей қалған emec.

Күзеуде ауыл-ауыл іргелес қоныстап, балалар да бір-бірімен араласып қалатын. Бегімбет, шынболат балаларын Аманкелді, Бекет бастап көбінесе асық ойнайды. Екеуі де көздегіш, бай балаларының асығын лезде сыпырып алады. Бұған бай балалары намыстанып жанжал шығаратын да, Аманкелді мен Бекеттен таяқ жеп қайтатын.

- Бейбастақтарынды тиып ұстаңдар, балаларға күн көрсетуді қойды, дейтін таяққа жығылған бай балаларының ата-анасы Балық пен Қалампырға.

— Сендерге не жетпейді? Ұрыспай-төбелеспей ойнасандар болмай ма! - деген анасына Аманкелді:

— Өздері тілін тартсын. Ауып келгендігіме, кедейлігіме, жетімдігіме тіл тигізуді қойсын. Әйтпесе бұл аз, әлі олардың тілін суырып аламын,— дейді екен.

Атасы - Балық пен шешесі - Қалампыр Аманкел-

діні бетін қайтарып ренжітпей, жасытпай, оған байыпты ақыл-кеңес беріп, өжет те өткір етіп өсіргілері келеді.

«Аманкелді алмастай өткір, болаттай берік еді,— деп жазады естелігінде Әліби Жанкелдин, табандылық, ерлік қасиеті жас кезінің өзінде-ақ күшті болатын. Ол 10-11 жасар бала кезінің өзінде кейде үлкендердің қо-

 $\overline{4}$ 

лынан келмейтін жұмыстармен айналысатын және тыңғылықты аяқтап шығатын. Балалар оны өздерінің көсемі деп танитын»<sup>1</sup>.

Аз ғана шынболат, бегімбет ұрпағының қамын ойлайтын адамы Балық пен Үзен болатын. Бір күні екеуі ағайын-туғандарды жинап:

— Заман өзгеріп барады. Болашақ оқығандікі білімсіздің күні қараң. Балалардың обалына қалып жүрмелік, — деп ауыл ортасынан Өтегенов Ахмет дегенді молдалыққа ұстаған.

Қалампыр жұртпен бірге екі баласын бірдей ауылдағы молдаға оқуға береді. Мұнысына қарай балалары да жақсы оқыды.

Бекет пен Аманкелді екі қыс, бір жаз оқып, ескіше әжептәуір сауаттанып қалып еді, бірақ оқудан қол үзуіне тура келді. Бекет жас кезінен епті, колы іске жатық болатын, әсіресе зергерлік іске бейім еді, ол үй шаруасында жүріп жаттығып, зергерлікпен шұғылданды.

Аманкелді тағы бір жыл оқыды. Одан әрі Ахмет молданың үйретері түгесіліп қалды. Аманкелдінің тағы да оқығысы келеді. Бірақ жақын жерде мектеп болмады да, ұзап шығуды тұрмыс көтермеді. Сөйтіп ол бір жылдай үйде жүріп шешесіне көмектесті.

Аманкелді оқудан күдерін үзген жоқ. Сөйтіп жүрген күннің бірінде үйіне нағашысы Тасыбай келген. Нағашысына оқығысы келетінін айтады. Баланың талабын атасы да, анасы да, нағашысы да мақұлдайды. Сөйтіп ол алғаш рет нағашысы алтыбас еліне жол жүрмек болып жиналды.

Шілде айы болатын. Тасыбай ауылдан шыға суыт жүріп кетті. Аманкелді артына мінгескен. Қоналқы жерге жолаушылар шаршап-шалдығып жеткен еді. Ұзақты күнге аяғы салбырап, қоң еті қажалып Аманкелді мүлдем қалжырап қалыпты. Үйге кірісімен ол етпетінен жата кетті. Қелбетті келген ақ құба әйел үй иесін жоқтатпауға тырысып жүр. Ауылдың бір-екі үлкен адамы келіп Тасыбаймен әңгімеге кірісті. Таңертең жақсы ықылас, мол тағам үстінде Тасыбай үйдің ересек боласы Қылышбек пен келбетті әйелге

<sup>1</sup> «Социалистік Қазақстан», 18 июнь, 1944 жыл.

Аманкелдіні таныстырды Әйел Қалампырдың туған апасы Мақпал екен. Түнде білмеді ме әлде ұйқысын аша алмай жүрген баланы мазаламайын деді ме әйтеуір жаңа ғана білгендей айналып-толғанып жатыр.

Тасыбай мен Мақпал тағам үстінде Балықты көп әңгімелегендерімен Үдербайды айта қоймады. Бұл намысшыл Аманкелдіге онша ұнамаған, бірақ ол үндеген жоқ. Қонақтар тамақтанып, қымыз ішіп сыртқа шыққанда Аманкелдіге деп торы төбел тайды ерттетіп қойыпты. Тасыбайды аттандырып жатып:

— Қатынаушыдан тайды беріп жібересің, деп қалды Мақпал. Анасының тапсырмасын жақтырмағандай Қылышбек теріс бұрылып кеткен еді.

Ауылдан шыға Тасыбай суыт жүрді, жолда ат шалдырды, ымырт үйіріле аулына да таянған. Екі атты кісінің қоналқыға келіп түсіп жатқанын көрген ауыл адамдары жиналып қалды. Тайдан түсіп жатқан кесек денелі баланы көрген Тасыбайдың әйелі:

- Әже-ау, әже! Сүйінші! Жиен, молда қыздың баласы келді,- деп жатыр. Жиен деген соң нағашы әжесі үйде отыра алмай таяғына сүйеніп сыртқа шықты.

- Жиен бала қайда? Бері кел, неге тұрсың қозғалмай, мұндар,— деп құшағына алатындай екі колын жайды. Тез келе қоймағанына сәл ренжігендей:

- Әлде әкеңе тартқан жасықпысың, деп қалды қарт әже.

Бұл сөзді ұната қоймаған Аманкелді шақырып тұрған нағашы әжесіне қарай аяғын самарқау басып жақындады. Бірақ «қарағым», «құлыншағым», «Қалампырға тартыпты өзі,»- деп жұмсақ иегімен бетін аймалай сүйген соң Аманкелдінің әжесіне іші жылып қоя берді.

Нағашылары ағайынды екі жігіт: Тасыбай мен Тәшмағамбет - екеуі де ауқатты адамдар екен. Нағашыларының үйір-үйір жылқысын, желіде қатар-қатар байлаулы құлынды, қотандағы қосақтаулы қойды, түсте шұбырып келіп сауылып жатқан табын-табын сиыр мен кешке ауылға айдап келіп түнеткен түйені Аманкелді кунде көреді. Үй салтанаттары да жұпыны болмағанымен бөліп берері жоқ сияқты. «Бір құнанды, не бір тайды жиен өзі ие болып мінсін», немесе «мына құлынды жиенге атағанымыз, ат болғанда тақымына басып мінетін болсын»,— деп нағашыларының бірде-бірі әлі айтқан жоқ. Аманкелдінің аңсап келгені оқу еді. Бір-екі жеті

жатып тыныққан соң Бердіке мешіті жанындағы медресеге барып оқуға түсті. Обалы нешік, нағашылары Аманкелдінің медреседе оқуына көмектесті, сонда ол екі жылға жуық жатып оқыды. Оқуға зерек, үйренуге құмар, зейінді Аманкелді айналасы төрт-бес жылда едәуір сауаттанды. Оның алғырлығына, мұқтасарға түсіп оқығанына Тасыбай мен Тәшмағамбет те, қарт әжесі де риза. Діни оқуды дәріптеп, алғырлығын мақтан етеді. Үлкен ғұлама молда боласың, мал табысың деп Аманкелдіні көтермелеп те қояды. Зейінді Аманкелді бес жылда түркі кітаптарын емін-еркін оқи алатын болған.

Бегімбет ішіндегі ауқатты шаруаның бірі Қоржын қарт болатын. Өзі атадан аз момын шаруа, жасы ұлғайғанда көрген жалғыз баласы Баспақбай әлі жас. Аманкелді осы Қоржын қартқа бірер жыл қол бала болып жүрді. Оған Аманкелді мінезімен де, қызметімен де жағып, араласып кеткен. Бірақ ағайынға еткен еңбек көбінесе «ағайындықпен» істелген болып, босқа кетіп жүрді.

1886 жылы Торғай даласындағы құрғақшылықтан егін де, шөп те шықпады, шаруалар енді аз малын жұттан аман алып қалу қамына кірісті. Қонысбаев Есжан дейтін ауқатты шаруаның бірі қысқа қарсы екі үш үйдің қой, жылқысын Сыр бойына (қазіргі Қызылорда облысы) тебінге апаруға әзірлік жасады, Қоржын қарт осы Есжанға аз қойын, бір үйір жылқысын қосып Аманкелдіні бірге жіберді.

Есжан Сыр бойына мал қыстатуға барған найманжұртшы байларымен іргелесе отырды. Бұлардың қойжылқылары тебінде аралас жататын. Бір күні Тұрсынбай байдың қойшысымен тебінге таласып, Аманкелді қойшыны сабап жібереді. Қойшының сабалуы намысына тиген бай ашуға булығып, Аманкелдіге қамшы сілтеген, ұзын қамшы жас өспірімнің бетін, арқасын тілгілеп түседі. Өзінен үлкен кісімен жағаласуды ұят көрген Аманкелді тек қорғанумен ғана болған, алайда байқаусызда оның сойылы байдың басын жарып Аманкелдінің «айыбы» үшін Есжан тай төлеп әрең құтылады. Жалпақ далада қар қалың жауып, сырғыма боран соқты да, онсыз да ерте түскен қысты ұзартып жіберген сол жылы. Оның үстіне жазғытұрымғы жаңбыр жердің бетін көк ала мұз етті. Белді жігіттер қыс бойы омбы қарды аршып, малдарын тебіндетті. Азынаған аяз бен

сұрапыл боран балаң жігіттің десін қайтара алмады, ол суықтан қорқып қорғалауды, ұсқыны кетіп тоңу дегенді<br>әсте білмеген. «Өзі тегінде аяздан жаратылған шыжігіттер жас өспірім Аманкелдіні әңгіме  $rap$ , — деп ететін.

Сөйтіп, жігіттердің қайрат, жігері арқасында Есжан бастап тебінге апарған екі-үш үйдің малы қыстан аман шықты Жаз шыға олар Терісбұтақ, Дулығалыдағы өз еліне көшеді. Аулына келісімен Есжан Балық пен Қалампырға барып сәлемдесіп, Сыр бойында болған жайжағдайды әңгіме етеді. Әңгімесінің соңында:

- Балаңыз аса уытты екен. Көңіліне жақпаса бетің бар, жүзің бар демейді. «Айып» тартқаныма ренжімеймін. Зиян тартқан мен болайын, бірақ жұртқа пайдасы тиетін болып өскені жақсы ғой, - деді Есжан.

«Жігіт болған деген осы, қарағым. Үскірік аязда, сұрапыл боранда қайрат көрсетіпсің, ығып жөңкіле шұбырған қойдан айырылмапсың, оның азаматтық.  $Bi$ рақ... үлкенге қол көтергенің келіспеген екен, қалкам»,- дегілері келгенімен олар баламызды орынсыз мінеп, ренжітіп алармыз деп ойлады. Ата-анасының не айтпақ болғанын сезген Аманкелді: «Оған Тұрсынбай өзі кінәлы емес пе»,— деп қалды. Екі жағы бірдей түсінген ойды одан әрі созбады. Әңгіме үй іші жағдайына, жүдеу тартқан Амантай, Есентай мен екі қарындасына ауысты.

Малын жұттан аман алып қайтқанымен Қоржын карт жүдеп отырған Үдербайдың үйіне қараса алмапты. Ұятын, адамгершілік арын сақтаған Балық пен Қалампыр да: «Қолында баламыз жүр ғой»,— деп еш нәрсе дәмете қоймаған. Ішінен: «Әттеген-ай» дегені болмаса Аманкелді де еш нәрсе сұрай алмады. Бірақ бұл жағдай Аманкелдіге жеңіл тимеді. Қол баланың аты қол бала емес пе? Жайшылықта «қарағым», «шырағым», «мына Баспақбай өз інің, азын-аулақ малдың қожасы екеуің»,— дейтін тәтті сөздер әншейін болып шықты.

#### ЖАЛШЫЛЫҚ ӨМІР

Бұрынғы тірліктері топты жанның күнкөрісіне жетпеді үй-ішіне тағы да үш бала қосылған. Бекет пен Аманкелдінің: «Байға жалданып мал табалық»,— дегеніне Қалампыр бұрын: «Біреуден сөз естіртіп, сүйегіне таңба түсіріп, өміріне кек қалдырғым келмейді»,— деп

келісім бермеген еді. Енді амалсыздан Аманкелдінің бұл шешімін атасы да, анасы да мақұлдауға мәжбүр болды. Сөйтіп, Аманкелді 1887 жылы, 15 жасында Байсақалов Таутан байға жалданды.

Таутан төрт түлік малға бай бола тұра көңілі тар, қарау, қорыққанына болмаса дұрыс қонақасы бермейтін, адамгершілігі төмен, пасық адам. Үй салтанаты да нашар. Жиған малының рақат, қызығын көруге көзі қимайды, тіпті көзінің ағы мен қарасындай жалғыз ұлы мен қызына әперетін қиімге, ойын-тойда мінетін жорғасына дейін бәйбішесі жағаласып отырып әзер көндіретін.

Аманкелді байдың қойына ие болды алғашында. Кой жаюға бергені екі жақтап ұрғанда аяғын бір баспайтын шабан көк өгіз. «Қойшы малдың қадірін білмейді, орынсыз терлетіп қинайды»,— деп қарау бай үйірлі жылқыдан бір тай да қимай қойған. Амал не, ерік байдыкі, Аманкелдінің серігі көк өгіз, айран құйған жан торсықты ағаш ерінің артына байлап шығып, ыстық күнде далада қой жайды...

Койшының тірлігі таусылған ба. Ұзақты күн қой жайып келген Аманкелді бір тостаған айран мен таңдайын жібіте сала қой қосақтайды, кешке қозы көгендеседі, үйге су әкеліп, күл шығарады. Кейде қой күзетеді. Бір тыным таппаса да бай мен бәйбішеден Аманкелді жылы сөз естіп көрген емес.

Сөйтіп, жүріп жаз да өтті. Лезде күн суытып, ызғарын төге бастады. Бай да кедей де қысқы дайындыққа кірісті. Бай, бәйбіше қолға ұстайтын ірі қара малымен кысқы қонысына, күйдірілген кірпіштен салынған үйіне кіріп алды. Үйір-үйір жылқысы мен екі қора қойын куздікке, қысқы тебінге жіберді. Бай Аманкелдіні қысқа қарсы екі-үш жігіттің бірі етіп тебіндік аршуға қосты.

Сүйретіліп барып қыс та өтті. Күн жылынып, тіршіліктің тынысы кеңейді, мал аяғынан жайылатын болды.

Қысқы аяз, қалың қар кетіп, жарқырап жаз да келді. Кысы-жазы жұмыста сыналған Аманкелдіні бай жайлауға барған соң жылқы күзетіне шығарды. Ат үсті, жылқы күзетіне шыққанына Аманкелді де риза. Жазғы қысқа түнде ол жылқышылармен қайыс шылбыр тартысады, сайысып ойнайды. Бірақ Аманкелді түнде жылқы күзетінде болған адамдай емес, көзінің бір мезгіл шырымын алса жетіп жатыр, бие сауғызып, әзіл-қалжыңмен қыз-келіншектерді күлдіріп жүреді.

Өзі әнші, домбырашы, сауықшыл Аманкелді қыз бозбалаға тез ұнады.

— Кокеме (Таутанға) сездірмейміз, кешке ойынға алтыбақан тебуге, ақ сүйек ойнауға кел,— деп байдын Әлпеш есімді қызы қиыла сұрайтын-ды...

- Қузетке ақысыз-пұлсыз қосқан адамдардың жылқысын мін, олар малын менімен қоса жинаған жоқ,дейтін бай Аманкелдіге. Бірақ ол байдың әмірін мақұлдамай:

— Отағасы-ау. Шаруаның бір-бір шолағын ұялмай қалай мінемін? Өз малыңыздың құзетіне мінген тайбайталға несіне қынжыласыз,— деп Аманкелді қарау байға қарсы келіп қалып жүрді.

Аманкелдінің бұл мінезі байға ұнамаса керек, пішен кезінде бай үш-төрт жігіттің бірі етіп Аманкелдіні шөп шабуға қосты. Жігіттермен бірге Аманкелді шалғы тартып, шөп үйісті. Жас өспірім болса да ересек жігіттерден қалыспады. Жұмыстың қандай ауырлығында журсе де қунақ Аманкелді шөпші жігіттерге ел қорғаған батырлар, шешендер мен мергендер туралы қызыққызық әңгіме айтып беретін. Жайдары, әңгімешіл Аманкелдіні жігіттер аса қадірлеп, жақсы көретін.

Шөп маусымы біткен соң бай енді Аманкелдіні қысқа дайындық жұмысына салды. Әйтеуір, тыным көрген жоқ. Құздік жұмыс біткен соң Аманкелді қысқа қарсы бір жеті үйіне барып келуге байдан рұқсат сұрады. Оған бай:

— Жоқ, болмайды,— деп қолды бір-ақ сілтеді.

- Өзіме де сол керек, осы байға жалданатын нем бар еді, деп Аманкелді қатты күйінеді. Бірақ: «басқа бай маған не жақсылық істер еді?» деп өзіне-өзі тоқтау салады.

Сөйтіп, Аманкелді қыс бойы тағы осы байда болды. Қысқы жұмыс белгілі: қар күреп, мал тебіндетеді, суат ояды, шөп тасиды, мал қоралайды. Оның үстіне үй жұмысына көмектесуге тиісті. Әйтуір, жұмыстың барлық ауырлығына Амакелді төзіп бақты. Кесімді күні біткен соң Аманкелді байдан рұқсат сұрады. Рақымсыз байдың бермек болғаны бір құнан, көйлек-көншек, басултан болатын. — Еді бір тоқты алып бізді жайлауға көшіріп қондыр, үйіңе барғанда неменеге қарық бола қоям дейсің, әзір беретін рұқсатым жоқ,— деп, бай Аманкелдіні келемеж етті. Байдың бұл қорлығы Аманкелдінің сүйегінен өткендей, бір қызарып, бір қуарды. Ашу қысып, бойын әзер биледі. Бір түні байдың бір құнанын ұстап мініп, бір бойдағын қотан шетінде бауыздап, етін ер артына бөктеріп, Терісбұтақ қайдасын деп тартып отырды. Бір-екі жарық жұлдызды белгілеп алған. Желе шоқытып түнімен жүрді. Сәске көтеріле үйіне де келіп жетті. Үй-іші де мәз-мейрам болып қалды.

- Қарағым, байдың батасын алып рұқсатымен бір жола келдің бе? - деді Қалампыр.

— Жоқ қашып келдім, - деді Аманкелді ызалы дауыспен. Одан әрі сөз болмады. Ендігі әңгіме үй іші, бала-шаға жайына көшті.

Ертеңінде-ақ байдың қуғыншысы келді. Балық пен Қалампыр:

— Баламыз «айыпты» болып байдың аяғына жығылу үшін қайтып бармайды. Жер-жебіріне жете сүйегінен өткізіп қорлағаны былай тұрсын, қисық-құйрық торы құнан екі жылғы еңбегінің толымды ақысы емес. Кун туып «тәңірінің» таңы атар болса маңдай тері, табан ақысын толымды етіп алармыз, байыңа айта бар, — деп қуғыншыларды қайырып салды.

Жалшылық Аманкелді өміріне үлкен сабақ болды. Бұдан кейін ол байға жалданып табатын тай-танамен тіршілік етуге болмайтынын жақсы аңғарды. Ол өз босағасында үй шаруасымен айналысты. Бір мылтық түсіріп алып, анда-санда аңға шығып жүрді.

Елдің байлары жайлаудан оралған бетінде Жыланшық бойында Терісбұтақ, Дулығалыға жақын, жатақ кедейлермен іргелес келіп қонатын. Дес бергенде, Таутан бай да жақын қонды. Аманкелді өзін келемеж етпек болған оған іштей қатты өшігіп жүрген. Енді кек қайырудың реті келген сияқты Бір күні Аманкелді бүрме көз Ахмет екеуі өрістен Таутан байдың ақтұмсық інгеншесін қуып алды. Бай оны киелі санайтын еді. «Ақтұмсықты» алып кетті деген хабар байды қатты ашындырды. Артынша ашулы бай бес-алты қарулы жігіт алып, барған бетте: - Бейбастағың қайда... Оныңды тый, айыбын тарт, болмаса тұрысатын жерінді айт! - деп күш көрсетті. Байдың омырау, өктем күшіне төзбеген өр мінезді, өткір Қалампыр сөз кезегін басқаға жеткізбей: — Сен баймын деп мастанба, «Қына тасқа,  $M2H$ 

 $1<sub>1</sub>$ 

ішіп-жемес насқа бітеді» деген. Малыңды бағып, шөбінді шауып, отыңмен кіріп, күліңмен шығып қызмет еткен баламның екі жылғы табан ақы, майдай тері еңбек ақысын бермей қалай құтыласың? - деп жеңінің ішінен ұзын лөкет пышағын суырып алған. Мына пышағымның қанданатын жолы, мал қайырылмайды! Ақтұмсық інгенше тұрмақ, зорына тисе Таутан байдың өзі жарылады. Ноқталы басқа бір өлім, ауырлығын сөйтіп көрейін. Дәулетіне мастанған байдың Аманымды қорлағанын кешіре алман,— деп дүрсе қоя берді.

Осы жасқа келгенше байдың бетіне тіке қарап жержебіріне жете тілдеген адам емес.

— Бетсіз, бейбастақ тұл қатын сөзі маған тоқтау емес! Мықты болсаң айыпты Аманкелдіні шығарып беріңдер! - деп еліргені де сондықтан еді.

Қақпадан баяу басып Аманкелдінің өзі шықты. Жапжас, кең жауырынды балаң жігіт, үлкендеу қиықша көзі от шашады, киімі құбақан белін сырттан мықтап буған келте тоны бар, қоңыр бөркін бір шекесіне қисайта киген. Жалғыз емес, өзіндей жас жігіттер оған ілесе қақпаның алдына үн-түнсіз, түнерісіп келіп тұра қалды

— Ақтұмсық қайда? - деді Таутан бай ақырып. Аманкелді сасқан жоқ, дауыс та көтермеді:

- Ақтұмсығынды еңбек ақымды берсең ғана қайтарам, - деді салмақты дауыспен.

— Ақы бермеймін саған!

— Онда Ақтұмсығынды соямын...

Бай ақшаңдап, ызадан өршелене түсті. Сол сәтте Аманкелдінің арт жағында тұрғандар арасынан досы бурме көз Ахметтің әкесі Шодыр балуан сөзге араласты.

- Байеке-ау, ашу-дұшпан ақыл-дос, айқай-сүрең ештеңе әпермейді. Жігітіңнің ақысын әкеліп бер де, киелі інгенінді ал,— деді.

- Әй, не дейсің? Бәрінді қанжоса етейін...

— Қан-жоса ету дегенің жанжал, төбелес қой,— деді Шодыр балуан күліп. Жанжал, соғыс деген нәрселер бай, кедей, мырза, құл-құтан деп есепке алып жатпайды, кімнің қан-жоса болатының білек, күш біледі. Сен келе жатыр дегенді естіп, осындағы жатақ кедейлер де қарап отырған жоқпыз.... Шодыр балуан да, жиын топтың да түстері суық, көздерінде от ойнайды, аянар түрлері жоқ.

Бұлардың күтпеген жерден дүрсе қоя бергенін көррен соң шабуылдап келгендердің беттері қайтайын деді.

Бір дойыл қара қолындағы шоқпарын тақымына қыстырды да, байды оңаша сөзге бұрды:

— Осылардың айтып тұрған еңбекақысын, өзіңіз бермек болған үш киімін менен беріп жіберсеңізші, сосын Ақтұмсықты өзім алып қайтамын. Түрлері жаман екен, жазым болып жүрерміз, түге.

Айласы таусылған Таутан жиренге қамшы басты да топ жігітін ертіп келген ізімен кері қайтты. Уытты бала жігіт Аманкелдінің Таутан байдан еңбек ақысын күшпен алғаны туралы ұзын құлақ хабар ауылдан-ауылға тарап Kerri.

- Тізе қосса, бірлік болса, тегеурінге шыдар бай жоқ екен.

- Бірінің бетін қайырған тегеурін өзгесінің бетін де осылай қайырады әлі...

Бірақ бай мен Аманкелді арасындағы жанжал мұнымен ғана бітпеді. Таутан бай Аманкелдінің соңына шырақ алып түсті. Би-болысқа сый-сияпат көрсетіп, Аманкелдіні «айыптап» билік те айтқызды. Ел ішінде Аманкелдіні «Бала қарақшы» деген лақап та таратып жіберді. Бірақ билік орындалмады, қайта оның іс-әрекеті Аманкелдіге үлкен ой салғандай...

Бай Аманкелдімен белдеспей тынар емес. Қалай сүріндіреді, ол белгісіз, әзіргі жеңіс Аманкелдінікі. Таутан байда тыныштық жоқ, уезд бен Қайдауыл болысы арасын сабылтып жүр. «Үдербайдың ұры баласы құнаным-Ақтұмсық інгенімді ұрлады, тыныштық бермей ДЫ, жүр»,— деп би-болыстан үкім алыпты, уезге «дүние»<br>өткізіпті-міс деген ұзын құлақ ел ішінде гу-гу етеді...

Дәулетті бай тынымын ала берген соң бір күні зергерлік істеп жүрген Бекетті шақыртып алып, бөлесі Қылышбектің аулына көшіп бару жағын ақылдасты. Ағайынды екеуі анасы Қалампырды «өктеп» көндірді. Аманкелді мен Бекеттің үзілді-кесілді шешіміне атасы да қарсылық білдірмей батасын беріп қалды. Қылышбек өрбіген ұямыз бір деп келді ғой, ренжітпелік дегендей жақсы ықылас көрсетті. Ораз ақсақал да бөтенсінбей үлкендік ақыл айтып жатыр. Аманкелді, Бекет мұнда таза кәсіп, аң аулауды мақұл көрді. Амантай бөлесінің шаруашылығына көмектеспек. Кыс өтіп, жарқырап жаз да келді. Көршілес ауылда Шалабаев Құсбек байды сағалап келіп отырған жекжаты — Кеделбаев Махамбет, Қорқақ, Тұрсын дейтін үш жігіт болатын. Осы үш жігіт Аманкелді, Бекетке қосылып бәрі аңды қостап жатып аулайтын болды. Өңкей атқыштар

киікке қырғидай тиді. Жасынан садақ атып, аңға шығып жаттыққан Аманкелді мергендер арсында көзге түсті. Оның мезгегені жаза кетпейді. Бұлар табысын бөлмей, ортақ жинады. Үйдің іші, сырты тиелген терімен киік муйізі. Бала-шаға құстың, аңның етіне тіптен кенеліп калды.

Аң терісі киік мүйізі Перовск (Қызылорда) базарында қымбат сатылады-мыс деген хабарда жеткен оларға. Бір жылғы табысын Аманкелді, Махамбет екеуі базарға шығарды. Айтқандай аң терісі, әсіресе киік мүйізі базарда құнды екен, апарғандары қымбат сатылды. Аманкелді мен Махамбет өткізген құнды заттарына ақша, киімкешек, кездеме тағы басқа керек-жарақтарын тугел алды.

Базар сапарынан көңілді қайтқан Аманкелді мен Махамбетті екі ауылдың үлкен-кішісі қарсы алды. Аманкелді үй ішін түгел киіндірді.

Жұрт аяғы басылған соң мергендер есеп-қисап айыруға кірісті. Дүние көздің құрты емес пе? Кеделбай балалары көптігін міндет қылғандай артық үлес алмақ, Махамбет пықсытып сөз шығарды.

— Аңды көп болып қорқытып ұстағанымыз жоқ, мергедікпен атып алдық қой. Егер жақын көңілді артық үлес алу үшін тиындық дүниеге сатпақ болсаң кімнің канша аң атып алғаны бәрімізге белгілі ғой,— деді Аманкелді.

Орынды сөзге Махамбет қарсы дау айта алмады. Табысты тең бөлісіп алды.

Адал еңбек, таза кәсіп арқасында Аманкелді мен Бекет устеріне үй көтеріп алды. Ел қатарына қосылғандарымен бөтен жерде жүргендері жандарына бататын. Ешкім: «Сен былай тұр»,— демесе де өздері бой бағады, біреуден естен қалмастай ауыр сөз естіп қаламыз ба деп жасқаншақтайтындары да шындық еді. Ойын-тойға да көп бара қоймайды. «Kici елінде сұлтан болғанша, өз елінде ұлтан бол,»— деген дұрыс-ау!» деп ойлайтын Аманкелді ішінен...

Тілеуқор атасы Балық Аманкелді есіне түскенде жал-

ғыз інісі Үдербайдың үйіне өз ұлы Көшімбектің бір барып қайтпағанына іштей ренжитін де. Бір күні Балық қарт бар қайратын бойына жиып, бар ызғарын үлкен баласы Қөшімбекке төгіп:

- Сендер көзімнің ағы болсаңдар, Бекен пен Аманым карасы емес пе? Ат алдыр, жол жүреміз, Үдербайдікіне барамыз,— деп баласына әмір етті. Үй ішінде

Балық сөзін есеппен сөйлейтін, оны балалары да құрметтеп сыйлайтын. Әке көңілін қалай табудың ретін келтіре алмай жүрген Көшімбек те тіл қатпай ат ерттей бастаған-ды...

Үдербайдың үйі елге көшіп келгеннен кейін ағайынды үш жігіт үйде ұйлығып отырмады. Аманкелді мен Бекет ауылда, үй шаруасына араласып, Амантай ауылдас Смайылға еріп, басқа кедейлерімен бірге Байқоныр кеніне барып жұмысшы болды. Аманкелді ондағы туыстарына барып жүріп Байқоңыр, Қарсақпай кенін, ондағы орыс, қазақ жұмысшыларының хал-жағдайын көріп білген, өзі де маусымды жұмыс істеген. Жұмысшылардың еңбек ақыларын өнеркәсіп қожаларының мезгілінде бермей, зарыктырып жүргенін естігенде Аманкелдінің көз алдында ауылдағы байлардың әділетсіздігі елестейтін.

#### АУЫЛДАҒЫ ҚАҚТЫҒЫС

Бұл Аманкелдінің ел ішіндегі талас тартысқа кеңінен араласа бастаған кезі-тін. Патша чиновниктеріне арқа сүйеген қазақ байлары зорлық-зомбылығын күшейте бастаған.

Еркін өмірге талпынған кедей-шаруаның басын құрап, күреске бастайтындай қайратты азаматқа зәру еді ел. Жатақ аталатын көп кедейдің осы мақсаттағы бар үміті Аманкелдіде. «Алыс пен жуықты жортқан біледі, ашы мен тұщыны татқан біледі»— дегендей, ел арасында етек алған өрескел зорлық-зомбылықты Аманкелді жақсы біледі. Азулы топпен бел шешіп, айқасқа түсе алатын сәт туса қарапайым кедейдің жоғын жоқтап шығар азаматы, жылағанда жұбатар сүйеніші Аманкелді болатынына дуйім жұрт сенетін сияқты. «Сенеріміз сен, сені біз асқар бел көреміз»,— деп Есен, Әбжан, Ахметтер ашық айтып та жүр. Олардың бұл сенімі Аманкелдіні де әлденеге жігерлендіретіндей.

Терісбұтақ, Дулығалыға жақын Төрткөл және Сарыбұлақ жағалауын соңғы кезде жатақ кедейлер пайдаланып жүретін. Сол өзендердің жағалауының шөбін белгілі Таутан мен Сейтқұл бай шаптырып алыпты. Бұл хабарды естіген кедейлер бірден дүрліккен. Ашуға булыққан балуан Шодыр ортаға шығып: — Уа қайдасындар, жиналыңдар! Жерімізден айрылдық. Бұл нендей қорлық! - деп айқай салып тұр.

- Ендеше не тұрыс бар!? Өзі тиіскен екен, сазайларын беру керек!- деді кесек тұлғалы Жансақал.

Осы кезде Аманкелді де келіп жиынға қосылған еді. Оны көрген балуан Шодыр сөзін қайта жалғастырып:

- Мұндай қорлыққа төзгенше, не өліп, не өлтіріп тынайық. Сен бізді баста, Аманкелді! Бұл жолдан аянып қаларымыз жоқ. Солай емес пе? - деп көпшілікке сөз тасталы.

— Иә, солай, солай! Бұл жолдан аянарымыз жоқ! деді бәрі бірін-бірі жапырлай қостап.

Кызбалық мінез осы ауылдың жігіттерінің көпшілігіне тән болатын. Бірақ олар ұйымшыл, айтқандарына берік, қолға алған істе тындырымды аталас жігіттердің бұл қасиеті Аманкелдіге ұнайтын-ды. Бұл жолы да олар сол ұйымшылдығын таныта білген. Жұмыр білекті, балуан жігіттерді ағайынды Аманкелді, Бекет бастап шықты. Сайланып барған топ жігіт екі байдың пішеншілерін Төрткөл, Сарыбұлақ жағалауынан қуып шықты.

- Апыр-ай, тобырды бастап, айбалтасын жарқылдатып жүрген Үдербайдың қу тақым, қарақшысы ма? Беті жаман екен, тегі қан шығармай кетпес ол! - деп Таутан бай бой тасалап жоқ болды.

Ә, дегенше пішеншілердің бірі оралып келіп:

- Бай-еке, Майталман жараланып қалды. Ол жақ шекесін айбалта жаралады білем. Аттан қалай ұшып тускенін тіпті андамай қалдым. Тоқтатыңыз мына пәлені. Тайсалар емес. Өздерінің мылтығы бар екен, деп урейленген жігіт Таутан байдың алдына келіп құлап түсті.

Өзі не істерін білмей, күйініп тұрған бай ерсініп:

— Тұр әрмен, көтер басыңды! Майталманды қолда қалдырып не бетіңмен келіп тұрсың! - деп өзінің шөпші жігіті Қорқытты жер-жебіріне жете тілдеп жатыр.

Таутан байдың сенері де сол немере інісі Майталман еді. Ол ауыл арасындағы күрестерде жауырыны жерге тимей, серке тартып көзге түсіп жүретін. Бірақ бұл жолы ешқандай қауқар көрсете алмаған. Еңгезердей Майталманды кездескен бетте Аманкелді аттан ұшырып түсірді. Басшысынан айырылған жігіттер ұйлығып, жүрексініп қалған. Табан тіреп қарсыласпай кейін шегінді. Таутан мен Сейтқұлдың қос үй тігіп, төрт-бес қой сойып, сабалап қымыз апарып шаптырған шөбін жатақ кедейлер түп-түгел жинап алды. Енді не істеу керек. Байлар осыны көп ойланып, көп толғанды. Ақыры, пәле жабудың амалын ойластырды.

Сол жылы Шалбаев Күсбек дейтін байды біреу түнде атып кетіпті-міс деген лақап тараған. Енді «Құланның қасынуына, мылтықтың басуы» дөп келгендей. Тоқпанның байлары Күсбектің өлімін Аманкелдіге жаба салды.

Аманкелдінің ақтығын дәлелдеу қиын. Жоқтаушылар кушті. Байдың «құнын» төлеу, болмаса би-болыстың уезге түсірген үкімін қайтарып алдыру жатақ кедейге онай емес.

Албырт жастық па, әлде көзсіз ерлік пе, әйтеуір, Аманкелдіде қорқыныш жоқ. Ойын-күлкісі бұрынғыдай, жайдары. Қайғы жұтып, уайымдаған туыстарына, досжолдастарына Аманкелдінің өзі тоқтау айтады. Басым пәлеге байлаулы деп жасымағаны былай тұрсын, тіпті Зылиқа сұлумен көңіл қосып та қойған.

Зылика бегімбет руынан. Оны елу жастағы Баймагамбет би тоқалдыққа алмақшы, қалың малы төленген.

Бірақ екі жастың арманды мақсаты орындалмады. Көп ұзамай-ақ Жыланшық (Қайдауыл) болысына уезд бастығының бұйрығы келіп түсті. Онда «кісі өлтірген» Аманкелді Үдербайұлы тез ұсталсын, күзетпен Торғай каласына жеткізілсін, - депті.

Бұл хабарды естісімен Аманкелді түн ішінде Зылиқаға барды.

— Тәуекел, ал кеттік. Аспанның асты кең, қайда болса да бір болайық, - деді. Бұл ойын Аманкелді бұрыннан айтып жүретін-ді. Зылиқа әуелі мақұл десе де, кейін жүрексінді. Дәл жүрерде уәдесінде тұра алмады. Аманкелдіге енді асығу керек. Ол енді бойын жиғандай. Талдырмаш Зылиқаны құшақтап тұрып, құшырлана сүйді де, қош айтысып жүріп кетті...

未来来

Күні кеше топ кедейді бастап барып баймен айқасқан Аманкелді бүгін бой тасалауға мәжбүр болды. Бекет пен Ахмет ере шығып Аманкелдімен бір түн бірге болды. Сәске көтеріле бұлар Қарынсалды ойпатына жетіп жайланып отырып дем алды, бауырларын көк орай шалғынға төсеп ұйықтап тынықты. Ымырт үйіріле Бекет пен Ахмет кері қайтып, Аманкелді жалғыз қалды... Түнімен ұйықтап оянса күн көтеріліп қалыпты. Қалың көгалға түскен мөлдір шық күнмен шағылысады. Кеше күндіз бұлдырланған жатақтың үш қараша үйі бүгін көзге анық көрініп тұр. Үй төңірегінде төрт-бес мал қа-

рауытады, сауын сиыр болар. Жылқы деген атымен жо Нағыз қара қасқа кедейлердің өзі екен.

Кун котеріле Аманкелді қараша үйдің біріне келі ат басын тіреді. Далаға шыққан жан жоқ, үй іші тым тырыс. Атынан ақырын түсіп Аманкелді: «Ассалаумаға лейкум»,— деп кірді. Үй ішінде жөн сұрай қоятында ешкім көрінбеді. Төрт қанат қараша үйдің оң жақ төрі ала бір сырмақта бүк түсіп шал, оның аяқ жағынд бүкшиіп кемпір жатыр. Екеуінің жамылғаны жырты бостек. Шал ауыр күрсініп қояды. Аманкелді жақында сөйлесейін деп еді, басын көтеріп отыра алмады. «Нау қасыңыз шипалы болсын»,— деп Аманкелді шегініп ор нына отырды.

Үй сыртындағы байлаулы атты көріп, екінші қараш үйден ентелей басып бір егде адам келді. Ол Аманкелд мен амандасып жөн сұрасты.

- Мына жатқан қарт маған туыс, науқасы ауырла ған соң баласын шақыртсақ деп едік, бай ренжіп қала деп өзі шақыртпай қойды, деді өзін жаңа Терлікба деп таныстырған кісі.

— Ақсақал, ол байыңыз кім? — деп сұрап еді Аман келді.

— Шырағым, белгілі Қойшыбай байды білмейтін б едің? деп Аманкелдіге бұрыла қарап қойды.

— Білемін, отағасы, Қойшыбай байды неге білмей мін, — дей салды Аманкелді.

- Бәсе, біздің байды жұрттың бәрі біледі, байлығы да жұртқа белгілі ғой, - деп Терлікбай көтеріліп қалды

Сол күні Аманкелді ешқайда бармады. Қатар екі үйг кіріп шықты. Кешінде Терлікбай біраз әңгімеден кейін

- Өзің бұл жақта неғып жүрсің, қайда барасың?деп сурады.

— Есіл бойындағы нағашыма бара жатырмын,— деі салды Аманкелді.

Бұл жерде аялдап болмас деген шешімге келген Аманкелді Терлікбайдан Есілге баратын жолды анықтаі сурап алды да таңертең ерте тұрып атқа қонды. Карынсалдыдан Талдық өзеніне бет алып шықты өзен табанына құлап, ат шалдырды, біраз жатып тынық ты. Күн ауа атқа мініп, Талдықтың төменгі ағысын қу алай журіп отырып Есіл өзеніне келіп тірелген... Аманкелді алғашқы кездескен ауылдың шеткі бір караша үйіне барып түсті. Үйде ер адам жоқ, зор денелі кара сур келген бір әйел отыр, бір бала кіріп-шығып жүр

Элгі әйелді көргенде Аманкелді өз шешесін көргендей болды. «Шешей, сусын бар ма?»— деп еді, ол сөзге келместен үлкен аяқпен күзгі ашыған айран көжені әкеліп устата берді. Жөн сұрасатын ер адам болмаған соң Аманкелді қисайып жатып ұйықтап қалды.

тұрыңыз, тамақ — Қонақ, әзір,— деп оятқан соң Аманкелді басын көтеріп еді, жанында қара мұртты, узын бойлы, ат жақты келген ашаң қара торы жігіт отыр. Осы үйдің баласы Тәшен екен. Тәшен де, оның анасы Нурсулу да кішіпейіл жандар көрінеді.

Таңертең Тәшен де, қонақ та ерте тұрды. Бұл үйден шыққалы Аманкелдінің бір жайғасып жатқан түні болды. Ұйқысы қанып қалыпты. Ас ішіп, дастарқан жиналған соң Тәшен өзін қонағына таныстыра келіп: елі мен жерінің байлығын ұзақ әңгіме етті.

Осы елде Аманкелді төрт-бес ай жүрді. Бірақ ол бай аулына бармады. Байлар жөн сұрағыш, күмән шақырғыш, «сенімсіз» адамды үкімет орнына білдіруге, ұстап беруге әуес келеді. Болыс, байдың арам пейіл ниетін Аманкелді жақсы біледі. Сондықтан ол әр ауылдың қараша үйіне, көбінесе жатақ кедейге үйір болды. «Сен неғып жүрген жансың»,— деп сұқтанған ешкім болған жоқ.

Сөйтіп жүріп бұл елден сеніскен жолдас тапты. Бірінші танысқан Елеусізұлы Тәшен, кейін Мұсаұлы Нағызқан, Жарқанатұлы Жүсіп сияқты жігіттермен бірге Аманкелді анда-санда аңға шығып жүрді.

Жата-жастана сеніскен жігіттерге Аманкелді елінен қалай шығып, неге келіп жүргенін айтты. Тәшенді жасырын өз еліне жіберіп те алды. Бірақ ол Терісбұтаққа жете алмай, Торғай табанындағы тамыр-танысы арқылы Кайдауыл болысы уезде бастығына «Аманкелді ұстатпады, елде жоқ, қайда кеткені белгісіз, қолға түсіре алмай отырмыз»— деп хабарлағанын біліп қайтты.

Өз елінен хабарсыз жүру Аманкелдіге ауыр тиді. Торғай елімен күнбе-күн араласып жатқан Ырғыз бойындағы Жаппас еліне бармақ. Ол кезде Ырғыз, Торғай елі Орынбор генерал-губернаторына, ал Есіл бойындағы ел Батыс Сібір генерал-губернаторына бөлініп Орынбор-Сібір елі аталатын еді. Өз еліне оралуды Аманкелді Есіл жігіттеріне де айтып ақылдасқан. Бірақ олар өзің біл, жағдайың білсін дегеннен бөтен ешнәрсе айтпады, бой бақты. «Елге жақын барып хабар алсам»,— деуің теріс емес деп қөңіл жұбатты.

Кар еріп, су жүріп кетпей тұрғанда Ырғыз елін жетіп қалуды Аманкелді қадірмен жігіттерге қайтала айтты. Бұл шешімін оларға мақұлдатып:

- Сіздерге көп рақмет, мен ризамын. Адамгершілі қызметтеріңізді ұмыта алман. Басқа не айтпақпын!деп өзінің осы жүрісіне қорланғандай ауыр күрсінген ед

Ел жігіттері: «барар жерің шалғай, суықта бойынд жылытсын», - деп үш жігіт ортасынан үстіне жылы то басына тымақ кигізді, жолына қаражат ұсынып, алуы өтінді.

Аманкелді жалғыз жүріп танымайтын елден мұнда құрмет көремін деп ойлаған жоқ еді. Жігіттердің бү кұрметіне не айтуға болады дегендей ол біраз үнсіз т рып қалған.

- Журетін болған соң көп бөгеле бермей атқа қо ған дұрыс — деп еді Аманкелдінің қысылғанын сезгенде Нағызхан.

Сонымен Аманкелді жігіттермен қош айтысып жо ға шықты. Арада екі күн болып, үшінші қонаға Ырғы бойындағы Жаппас еліне жетті.

Ер жігіт «Үйінен шықса үйіріне қосылады» дегенде бұл елден де Аманкелдіге тілеулес адамдар табылд Тайшым дейтін жігіттен ел жағдайын, Торғаймен арад ғы байланысты сұрастырып білді. Сырт елде жүріп Ама келді ысылып алған. Тайшым екеуі анда-санда құс ат ға шығады. Тайшым да мерген екен.

Бұл елде Аманкелді екі айдай болды. Туған жері ағайындарын сағынды, Зылиқа да көз алдынан кетп койғаннан соң тәуекелге бел байлап, Торғайға суыт ж ріп кетті.

Бірақ ол өз аулына асып кетпеді. Қаладан анық х бар білгісі келді. Қалаға жақын тұратын Төке деген к дірлі қарт бар екенін Балық атасынан еститін. Ымы үйіріле Аманкелді сол Төке қарттың үйіне келіп түс Амандасып, жөнін айтқан соң, Төке қарт:

- Иман батырдың бір пысық немересі бар дейтін е сол сенбісің, шырағым? — деп өз қасына таяу отырғы ды. Сөйтіп, бабасы Иман батырды, оның ерлігі мен тіл шешен алғырлығын ұзақ әңгіме қылды. «Балық та алғі болатын еді, жасып қалмаса» деп, біраз отырды. Әң мешіл қартқа Аманкелді дән риза, ол осы үйде бірнеі күн болып тынықты. Төкенің Хакімбек дейтін баласы болатын. Орта бо лы, өткір көзді, жебелі қара мұрты бар, ақ құба жі екен. Аманкаелдімен замандас, екеуі аңға шығып, үйр

20

ł

пен қазды атып та қайтты. Аманкелдінің мергендігіне Хакімбек таңданып, әкесіне айтқанда Төке қарт:

- Бабасы Иман батырдың оғы жерге түспеген еді. Көргенін жібермесе бабасына тартқаны да, Иман батыр кызыл тіл біткеннің шешені, тапқыр еді. Мергендігіне бабаңның сол қасиеттерін қоссаң жарадың, балам!дейді.

Бір күн Аманкелдінің лепірген көңілі су сепкендей басылды. Қолайсыз хабардың шетін Хакімбек аңғарткан-ды. Ол жайындағы өсек-аяң әлі басылмапты.

Артынып-тартынып қалаға Таутан бай мен Майталман да жетіпті. Болыс, би арқылы өткізілген мол сыйлықты алып уезд бастығы мен полиция қызметкері кенеліп қалыпты. Осы қаракеттің нысанасы біреу — ол Аманкелдіні қолға түсіріп, тұтқындау.

Бұл жайында Төкең де, оның үлкен баласы Смағұл да естіген көрінеді. Бірақ елім деп аңсап келген Аманкелдіге бірден айтуды ыңғайсыз көріпті. «Қуанышты көнілін баспалық, қоңыраулы жан екенсің» дегендей болармыз, - деп бой бағыпты, жата-жастана айтуды өзімен бірге ойнап-күліп жүрген құрбысы Хакімбекке тапсырыпты.

«Құныкерімізді тауып бер, жасырып отырсындар»,деп «құншылар» Иман тұқымына әлек салыпты, сойылойнатыпты. Баймағамбет бидің дүмпуінен шоқпар үрейленген бегімбет адалдығының кепіліне Зылиқаны қолдан ұстап беріпті. «Барсам да адам болмаймын»,деп Зылиқаның екі көзі қанды жасқа тола зарлап кетіпті.

Ендігі сөзді Аманкелдінің естігісі келмеді. Қызықты өмірі бірден сөнгендей, «Шынымен-ақ Зылиқадан айрылғаным ба? - деп, ішкі өксігін баса алмай, ауыр қиналған Аманкелді үн-түң жоқ, төмен қарап отырып қалыпеді.

#### ТҰТҚЫНДАУ АЗАБЫ

Аманкелді терең ойға кетті. Оның ендігі ойы, арманы біреу — ол қаладан жолдас табу. Ауылдағы дос жар ауылдан аспады. Ендігі ақылшыны да, жәрдемшіні де каладан іздемек.

- Әй, әттеген-ай! «Ауылда босқа күн өткізгенше, қалаға келсем еді, тым болмаса заң білетін біреумен таныс болсам еді, - деп өкінеді.

- Аманкелді, - деді Хакімбек, - сен неге терең ой шомып жүрсің? Құр қиялдан не пайда? Мен саған ақы шы болатын, жәрдем көрсететін жолдас табамын,генде Аманкелді селт еткендей Хакімбекке қарады.

— Иә, ол кім, қандай жан?

- Ол орыс,- деді Хакімбек.- Аты Николай, өзі а таушы болып істейді.

— Әй, Хакімбек! Сен қызық екенсің-ау. Мен ол Н колайга немді беремін, қандай сыйлық көрсете аламы

— Жоқ, менің білуімше, ол еш нәрсе сұрамайды, сь лық та дәмете қоймас. Тегінде ол кедейді жақтайт адам. Біздің ағаймен тамыр. Былтыр қаладан жоғалғ екі атты бізге жақын Есенжолдан көріп, екі полиц ауылға келіп бүлік салған еді. Сонда осы Николай е нәрсе алмай-ақ Есенжолды ақтап жіберген болатын деді Хакімбек.

Бул сөзге Аманкелді сенерін де, сенбесін де білме «Жақсы сөз жарым ырыс» дегендей, Аманкелдінің өңі қан жүгіре бастады, еңсесін көтертпей иығынан баск ауыр ойдан ол бірден серпілгендей.

Аманкелді енді Николайды көруге, оған жолығу ынтык, көрмей жатып-ақ оның адамгершілігіне сенге дей, бірақ қалай жолықпақ, ендігі ойы сол. Мұны Хакі бек те ойланған.

Алайда Николайға жолығып танысуды, онымен ақы дасатын істі жігіт ағасы Смағұлдың ойланғаны жөн, і үйір, тамыр-танысы көп болатын. Оның үст лаға ойдағы, қырдағы қыпшаққа қалыс ағайын. Оған «Ұ ныкерімді паналаттың»,— деп, қыпшақ үстемдік ете а майды. Сонымен қалаға баруды ойланса да, Николай жолығуды Смағұлдың шешіміне қалдырып Аманке. мен Хакімбек ауылға оралған еді.

Шаңқай түс кезі. Кең дастарқан жайылып, үйдің і түгел шайға отырған-ды. Шайдың соңында Хакімбек о козғады. Төке қарттан бастап, дастарқан басындағыла дың бәрі ақыл қосып жатыр. Біраздан соң Смағұліні не қарап:

— Хакімбек, сен Аманкелдіні ертіп қалаға бар. Ома ға менен сәлем айтып, жағдайды түсіндіріндер. Сосын сендерді Николайға апарып жолықтырады... Хакімбек пен Аманкелді қалаға демалысқа қар келді. Омарға жолықты, оған Хакімбек ағасының сә. мін айтты. Омарды қазақтар «Закон Омар»,— дейт Ол-тілмаш, қызметі Николаймен бірге. Хакімбек ек ағалы-інідей сөйлесті. Омар мән-жайды түсінген соң о

арды Николайдікіне ертіп келді. Николай ат жақты, ашаңдау келген сымбатты кісі екен. Бұларды орнынан тұрып жылы шыраймен қарсы алды. Төргі бөлмеге кіргізіп, әрқайсысына орындық берді.

Жайғасып отырысымен-ақ Омар орысшалап, ертіп келген екеуін Николайға таныстыра бастады. Әңгімелерінен Аманкелді «Брат, знаю»,— деген сөздерді ғана түсінді. Николайға жағдайын өзі айтқысы келіп отыр, бірақ ол қазақша түсінбес деп ойлаған еді.

Аздан кейін Николай қонақтарын шайға шақырды. Зайыбы толық денелі, әсем, ақсары әйел шай құйып отыр. Шай үстінде Аманкелдінің бірдеме айтуға оқталғанын байқаған Омар:

— Николай қазақша біледі, айта бер,— деді.

Сонда Хакімбек сөзге араласып:

- Аманкелдінің сізге айтатын арызы бар. Бізді өзіңізге жолығуға Смағұл ағай жіберді,—деп Николайға қарады.

— Иә, айтыңыз, қысылмай айтыңыз,— деп Николай ишарат білдірді.

- Айтсам,- деп бастады Аманкелді сөзін.- Мен алты жасымда әкем өліп кемтарлықты, жоқшылықты көп көрдім. Қол бала болдым, байға жалдандым, енбегім жанбай қорлық көрдім. Қейін байлардың кедейлерге жасаған қиянатына қасы тұрғаным үшін «барымташыл», «ұры» атандым, енді «кісі өлтірді» деген жалаға душар болып отырмын.

Аманкелді болыс-байдың зорлық-зомбылығын,  $e_{JI}$ ішінде жиі болып тұратын барымта, жер таласы, жесір дауын түгел айтты, қалдырған жоқ. Сүйгені Зылиқаға қосыла алмағанын дәл айтпаса да сөз арасында ауылда жас қыздардың сүйгеніне қосыла алмай, ақсүйек байлардың тоқалына айналатынын да білдірді.

«Сөзінде жігер, бойында уыт, көзінде от бар, дене тұлғасы кеп-кесек, шымыр екен» деген оймен Николай оқтын-оқтын Аманкелдіге көзінің астымен қарап қояды.

Николайдың ақ патшаға қызмет ететін чиновниктерді

жоғары мәртебелі деп бөлгенін Аманкелді еркін түсіне алмай отыр. Бірақ қайталап сұрамады, ибалық сақтады. Болыс, байдың іс-әрекеті Николайға белгілі тәрізді. «Олар қаншалық әрекет жасағанымен түбі заңға тіреледі ғой»- деп Николай біраз ойланып қалған. Бір кезде ол:

- Түсінікті, сотқа түсірілсін, сосын көреміз, қорық- $\text{na}$ ! — деді.

Омар жүруге ишарат білдіріп орнынан көтерілд Үшеуі де рақымет айтып сыртқа беттеді. Николай да бі ге шықты. Қоштасуға өз кезегі келгенде Аманкелді Н колайдың қолын ұстап:

- Мен сізге келіп жүремін, сізбен тамыр боламын, деді.

— Құп болады, келіңіз, келіп жүріңіз,— деді Н колай.

Аманкелдінің ізіне түскен жауы тіміскілеп жүріп «Смағұлдың үйіне келіп жатыр»,— дегенді естіпті де, Т кең босағасына баса-көктеп бара алмай, сырттай то кауылдап жүрген екен. Олар - Құсбектің інісі Итба мен Таутан байдың інісі Майталман, Баймағамбет б бұлардың қасында үш полицей бар. «Аңдыған жау а май қоймас» деген, алдын орап жүрген сұмдарға Ама келді мен Хакімбек Құлжан сайында кездесті. Күтпеге жерден саңқ еткен қатты дауысқа жалт қараса қолд рына мылтық ұстаған сайдауыттай алты адам қорша алған. Аманкелді мылтығын Баймағамбет биге кезе тұра қалды. Үрейленген ол Хакімбекті көріп:

- Хакімбек, шырағым. Сенбісің, мынаны тоқтат! деді жалынғандай.

- Тоқтат, анауынды да!- деді Хакімбек мылтығы кезеңіп тұрған полицейді көрсетіп.

Баймағамбет полицейдің қолындағы мылтығын қа ты. Хакімбек те Аманкелдіге тоқтау салды. Арты қиғ болар деп жібермеді.

- Амалым жоқ. Сен болмағанда жастығымды а. кететін едім. Енді не шара... Атама, Смағұл ағаға сәле айт!- деп Аманкелді өз еркімен қолға түсті.

Жерден жеті қоян тапқандай үш полицей Аманке діні қоршап алып қалаға тартып барады. Баймағамб би өзгеріп сала берді. Хакімбек жеке келе жатыр. Дось қолдан бергеніне қынжылады.

Калаға жетісімен Аманкелді Торғай түрмесіне қама ды. Сөйтіп, таңертең еркін жүрген Аманкелді кешін, Торғай түрмесінде отырды. Тасыған көңіл су сепкенде басылған.

Түрмеде зарығып жатқандар арасында орыс, қаза аралас еді. 1887-1892 жылдары Қазан университ тінде оқып, соңғы жылдары Торғай уезіне жіберілг